# **NUMERICAL SIMULATION IN PHYSICS AND ENGINEERING**

# Pamplona, September 8-12, 2014

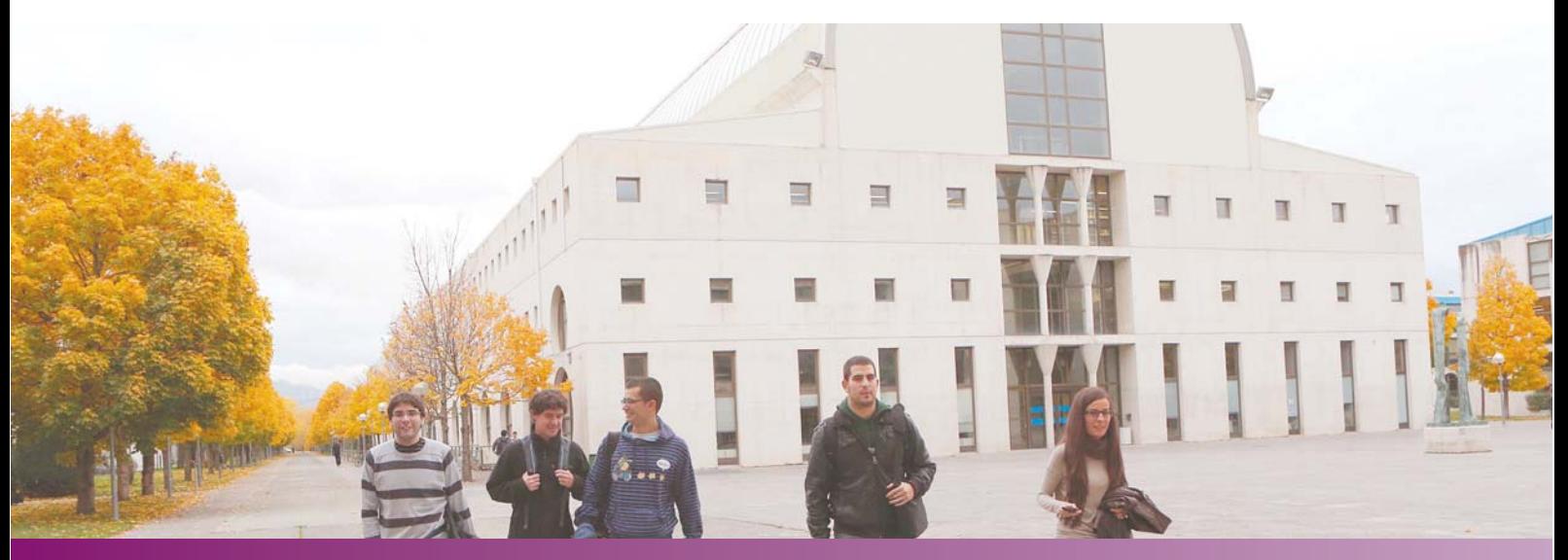

## www.unavarra.es/EHF14

#### **COURSES**

**Isabelle Faille (IFPEN)** Francisco Javier Sayas (U. Delaware) **Benjamin Stamm (UPMC-CNRS) Rafael Vázquez (IMATI-CNR)** 

#### **CONFERENCES**

Antonio Baeza (U. Valencia) Eva Balsa-Canto (IIM-CSIC) Florence Hubert (U. Aix-Marseille)

### **WORKSHOP ON GPU COMPUTING**

José Miguel Mantas (U. Granada)

#### **Organisation**

Departamento de Ingeniería Matemática e Informática. Universidad Pública de Navarra.

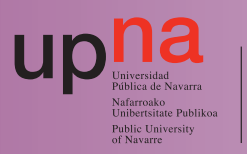

hikaintasuna internationa<mark>l</mark><br>e**xcellence** 

Contribution

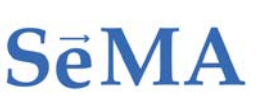

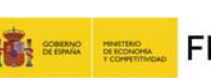

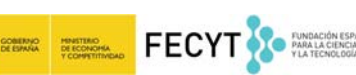

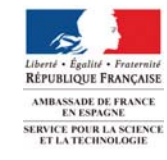